# INFORMATIKA

# Grafické studio ve škole

LUKÁŠ RACHŮNEK

Přírodovědecká fakulta UP, Olomouc

V současné době školy všech typů často potřebují grafické práce. Jedná se například o prezentaci školy ve formě brožur, letáků, plakátů a reklamy v tisku, přípravu učebních textů, ilustrací k výuce, administrativních tiskovin a dalších typů publikací a také propagačních, informačních nebo výukových internetových stránek. Technicky nebo graficky zaměřené školy a zvláště polygrafické jsou v tomto ohledu lépe vybaveny, ale ukážeme si, že malé grafické studio lze vytvořit téměř kdekoliv.

Příprava grafických dokumentů se už dlouhou dobu provádí téměř výhradně pomocí počítače. Profesionální studia většinou používají odpovídající programové vybavení nakoupené za velmi vysoké ceny. V roce 2011 jsem ve Francii absolvoval dvě stáže v grafických studiích velkých tiskáren a podle očekávání jsou využívány především tři typy programů. Základním typem je aplikace pro sazbu dokumentů (sestavování stran, DTP) určených k tisku, obvykle InDesign nebo QuarkXpress, dříve také PageMaker. Dále editor pro úpravu rastrových (bitmapových) obrázků (složených z bodů, např. fotografií), obvykle známý Photoshop. Třetím typem je editor vektorových obrázků (složených z křivek), obvykle Illustrator, dříve také FreeHand. Někde se využívá vybavení od jiných výrobců (např. CorelDRAW, Photo-Paint), ale princip zůstává stejný a podobné jsou i ceny.

Pokud nepracujeme v profesionálním studiu, kde jsou uvedené programy většinou vyžadovány jako standard, můžeme je úspěšně nahradit velmi kvalitními alternativami. Ty, které uvádím v následujícím přehledu, se aktivně vyvíjejí více než 10 let, jsou volně dostupné zdarma, jsou k dispozici pro všechny nejpoužívanější operační systémy a jsou přeložené do mnoha jazyků.

Matematika – fyzika – informatika  $22\ 2013$  369

### 1. Scribus

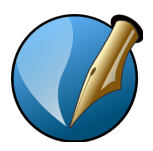

V počítačové přípravě publikací pro tisk nebo elektronické publikování je nejdůležitější součástí program pro sazbu dokumentů neboli DTP (desktop publishing), tedy sestavování výsledných stran kombinováním textu, ilustrací a dalších grafických prvků. K tomuto účelu jsou ve větších

studiích, nakladatelstvích a tiskárnách tradičně určeny náročné komerční aplikace, jako je InDesign nebo QuarkXpress.

Zřejmě nejlepší volně šířenou alternativou těchto programů je sazební editor Scribus. Používá souborový formát založený na otevřeném standardu XML, pracuje s různými formáty písma (fontů) a podporuje práci s barevným prostorem CMYK a profily pro správu barev ICC. Samozřejmostí je možnost výstupu do formátu dokumentů PDF (Portable Document Format) včetně PDF/X. Je dostupný pro unixové systémy (např. Linux nebo FreeBSD), Mac OS X, MS Windows a OS/2 a komunikuje asi ve 25 světových jazycích včetně češtiny. Vyvíjí se od roku 2001.

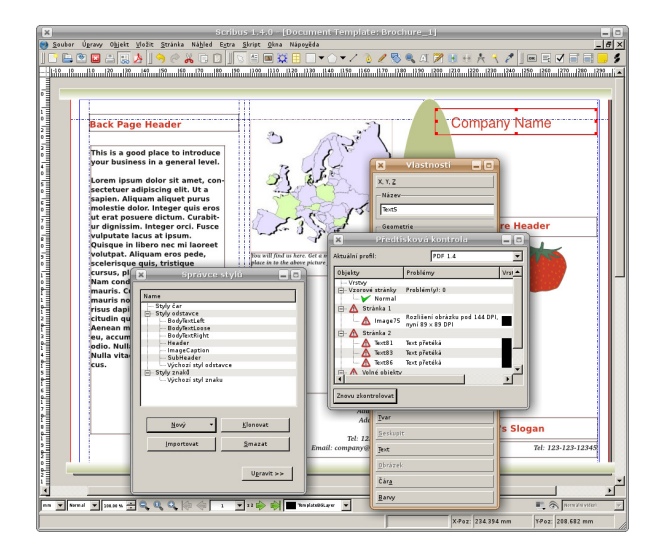

Použití ve škole může být orientováno například na vytváření různých informačních a propagačních brožur, které mohou být i v elektronické formě pro prohlížení v počítači, učebních textů, ilustrací a dalších doplňků k výuce ve formě listů papíru menšího formátu nebo větších plakátů a také

na přípravu grafických prací určených pro další zpracování profesionální tiskárnou.

Samozřejmě je tu také už více než 30 let špičkový typografický systém TEX, který je rovněž k dispozici zdarma, ale ten je zaměřený jiným směrem než obvyklé grafické studio. Proto se jím v tomto článku nezabývám, ale doporučuji si o něm aspoň zjistit nějaké informace.

## 2. GIMP

Nejrozšířenějším typem počítačové grafiky je pravděpodobně rastrový neboli bitmapový obrázek, který se skládá z barevných obrazových bodů (pixelů) uspořádaných do obdélníku. V současné době ho můžeme

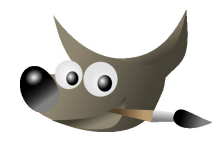

nejčastěji vidět ve formě digitálních fotografií a grafických částí webových stránek na Internetu. Velmi často je samozřejmě součástí publikací všech typů a prakticky žádné grafické studio se neobejde bez aplikace pro práci s tímto typem obrázků, jakou je např. Photoshop nebo Photo-Paint.

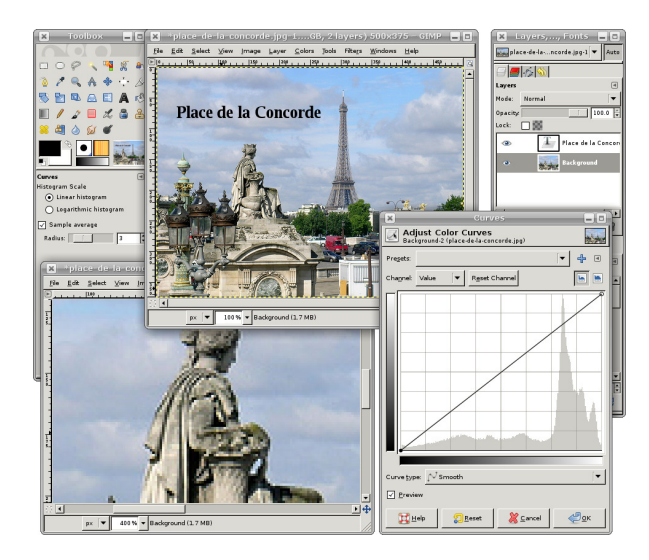

Nejznámější a funkčně nejbohatší volně šířenou alternativou těchto programů je rastrový editor GIMP (GNU Image Manipulation Program). Obsahuje základní i náročné funkce, podporuje velké množství grafických

Matematika – fyzika – informatika  $22\ 2013$  371

formátů a vyskytuje se u domácích uživatelů i v profesionální praxi. Pokud jde o přípravu pro barevné tiskové stroje, nedostatkem je zatím chybějící možnost práce v barevném prostoru CMYK, ale v méně náročném tiskařském prostředí se lze bez této funkce obejít, nebo ji lze uspokojivě nahradit zobrazováním pomocí barevných profilů ICC a ukládáním obrázku stejným způsobem. Pokud jde o práci určenou pro zobrazování na počítači, žádná důležitá funkce nechybí. GIMP je dostupný pro unixové systémy (např. Linux nebo FreeBSD), Mac OS X, MS Windows a AmigaOS a komunikuje asi v 50 jazycích včetně češtiny. Vyvíjí se od roku 1995.

Rastrové grafické editory jsou obecně určeny k vytváření nových obrázků a k úpravě již hotových, kterými mohou být například fotografie nebo naskenované kopie papírových dokumentů. Programů tohoto typu existuje velké množství a kromě ceny se liší velikostí, náročností na uživatele a počítač, ovládáním, množstvím funkcí, zaměřením a způsobem práce, přičemž některé jsou specializované pouze pro určité účely.

#### 3. Inkscape

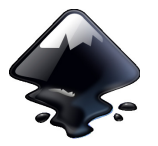

Často je výhodné pracovat také s vektorovou grafikou, která se na rozdíl od rastrových obrázků skládá z útvarů popsaných matematicky, tedy z úseček, křivek, výplní, barevných přechodů a podobně. Výhodou je úsporný zápis v paměti, libovolná změna velikosti, barev a další transfor-

mace beze ztráty kvality, bezproblémová pozdější úprava a možnost rozložení obrázku na jednotlivé části. Pomocí tohoto typu grafiky jsou definovány i znaky písma pro počítačovou typografii a využívají ji také aplikace pro sazbu dokumentů jako svůj základní prvek. Programy pro sazbu však mají omezené možnosti její úpravy, protože jsou určeny k jinému účelu než kreslení. Proto některé části stran, obrázky a nápisy připravujeme ve specializovaných aplikacích, jako např. Illustrator nebo CorelDRAW.

Jednou z nejpoužívanějších volně šířených alternativ těchto programů je vektorový editor Inkscape. Pracuje ve formátu SVG (Scalable Vector Graphics), který je otevřeným standardem používaným také ve všech moderních webových prohlížečích, ale rozumí i jiným vektorovým formátům. Je dostupný pro unixové systémy (např. Linux nebo FreeBSD), Mac OS X a MS Windows a komunikuje asi ve 40 světových jazycích včetně češtiny. Vyvíjí se od roku 2003 jako pokračování projektu Sodipodi zahájeného v roce 1999.

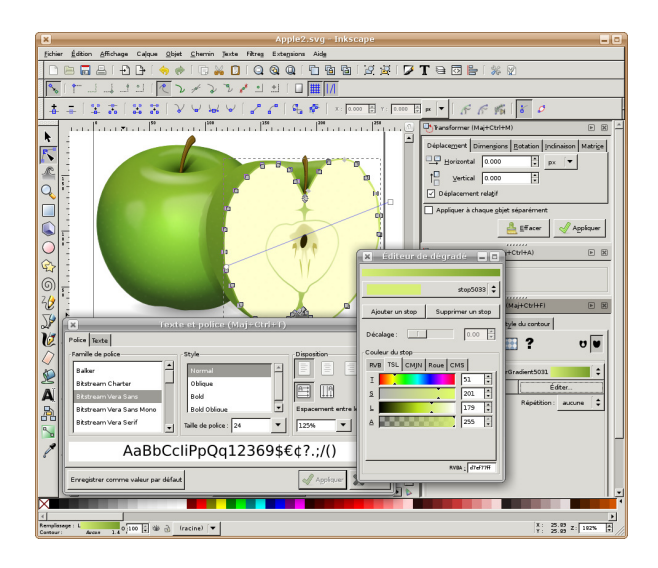

Podobně jako v případě rastrových editorů, i vektorových editorů lze nalézt velké množství, opět různě náročných a různě zaměřených. Některé jsou vhodné spíše k uměleckým účelům, jako zmíněný Inkscape a jeho komerční alternativy, a jejich použití můžeme často vidět na logotypech (značkách) různých společností. Další typy editorů mohou být vhodnější k technickým pracem a jejich typickým příkladem jsou programy typu CAD (computer-aided design).

### 4. Závěr

Podle mého názoru je malé grafické studio pro školu výhodné hned z několika důvodů. Například požadavky na grafické práce je možné zadávat, měnit a kontrolovat velmi rychle. Dále není nutné kupovat drahé vybavení. Ve studiu mohou pracovat učitelé i studenti, tedy není nutné platit další zaměstnance. Používané programy si může každý nainstalovat na libovolný počet počítačů. Může s nimi pracovat také doma a lze je zařadit i do výuky ve škole. Navíc tím škola může získat na zajímavosti.

#### Literatura

- [1] http://www.scribus.net/
- [2] http://www.gimp.org/
- [3] http://inkscape.org/

Matematika – fyzika – informatika  $22$  2013 373